**<sup>H</sup>\* FS <sup>2013</sup> , nb zur FourierTransformation, W.Quapp \*<sup>L</sup>**

```
H* Vorspann:
```
**Auch LaplaceTransform gibt Auskunft ueber die Frequenz einer Schwingung \*<sup>L</sup>**

**l1 <sup>=</sup> LaplaceTransform@Sin@<sup>a</sup> <sup>t</sup>D, t, <sup>s</sup><sup>D</sup> l2 <sup>=</sup> LaplaceTransform@Cos@<sup>a</sup> <sup>t</sup>D, t, <sup>s</sup><sup>D</sup>**

a  $a^2 + s^2$ s  $a^2 + s^2$ 

**Plot**[{{11, 12} /. **a** → 3}, {**s**, 0, 9}]

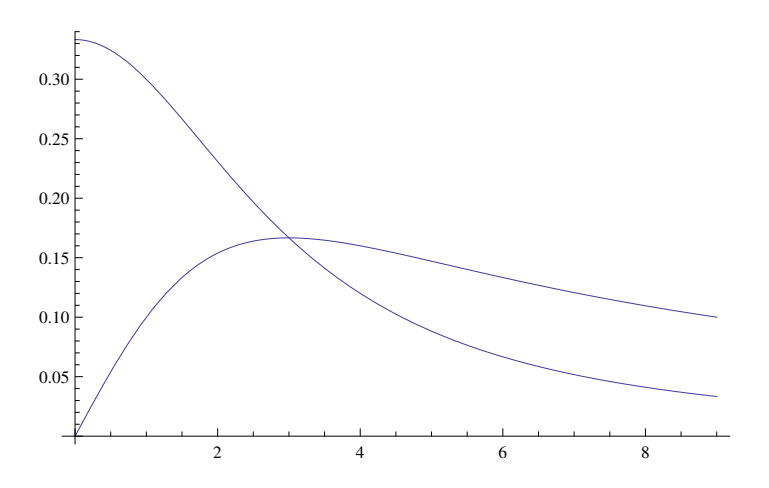

**<sup>H</sup>\* l1 startet bei <sup>1</sup>a, l2 hat bei <sup>a</sup> den maximalen Wert <sup>1</sup>2a \*<sup>L</sup>**

**<sup>H</sup>\* Vorspann2: DiracDelta \*<sup>L</sup>**

**dela** $[t_1, t_2, a_2] := 1/(2a)$ ;  $t_2 - a \leq t \leq t_2 + a$ <br>dela $[t_2, t_2, a_2] := 0$ ;  $t > t_2 + a$ **dela** $[t_1, t_2, a_2] := 0$  /;  $t > t_0 + a$ <br>dela $[t_1, t_2, a_1] := 0$  /;  $t < t_0 - a$  $dela[t_1, to_2, a_1] := 0$ Plot[dela[t, 0, 0.25], {t, -1, 1}, PlotStyle  $\rightarrow$  Thick, AxesLabel  $\rightarrow$  {t, "del"}]

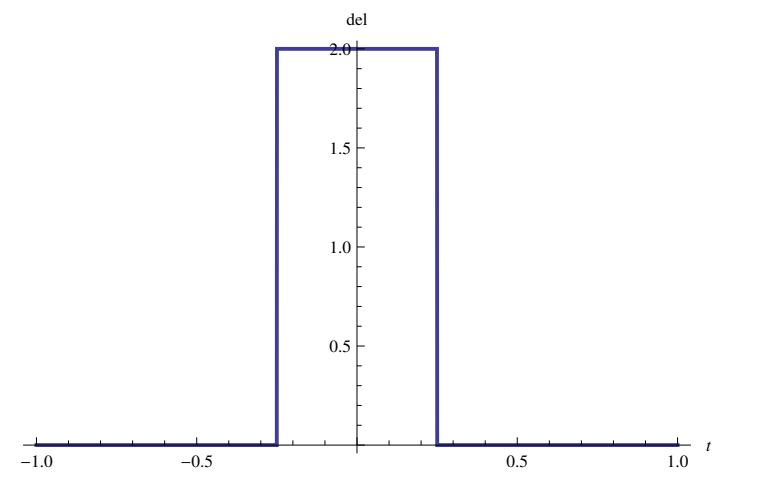

```
fuerPlot = Table[dela[t, 0, a], {a, 0.01, 0.05, 0.01}]grau = Table@GrayLevel@iD, 8i, 0, 0.7, 0.7  4<D
Plot@Evaluate@fuerPlotD, 8t, -0.1, 0.1<, PlotStyle ® grau,
 AxesLabel ® 8t, "del"<, PlotRange ® All, AspectRatio ® 1.5D
\{dela[t, 0, 0.01], delta[t, 0, 0.02],dela[t, 0, 0.03], dela[t, 0, 0.04], dela[t, 0, 0.05]}
{GrayLevel[0.]}, {GrayLevel[0.175]},
 GrayLevel[0.35], GrayLevel[0.525], GrayLevel[0.7]-0.10 -0.05 0.05 0.10
                                    \frac{1}{0.10} t
                  10
                  2030
                  40
                  50
                  del
```
**<sup>H</sup>\* Im Limes <sup>=</sup>: DiracDelta, ist aber keine normale Funktion \*<sup>L</sup>**

```
Integrate [Exp[2.t] 1 / (2 \times 0.01), {t, 1. - 0.01, 1. + 0.01}]
```

```
Exp[2 t] /. t \rightarrow 1.
```

```
7.38955
```

```
7.38906
```
 $LaplaceTransform[DiracDelta[t - to], t, s]$ 

```
e<sup>-s to</sup> HeavisideTheta[to]
```

```
LaplaceTransform@DiracDelta@t - 1D, t, sD
```
 $e^{-s}$ 

$$
W(2) = \{ \bullet \text{ Delta ist keine interessant- 'malbare' Funktion } \ast \}
$$
\n
$$
10 \times \begin{bmatrix} 1 & 0 \\ 0 & 1 \end{bmatrix}, \{ \omega, 0, P1 \}
$$
\n
$$
10 \times \begin{bmatrix} 10 & 0 \\ 0.5 & 10 \end{bmatrix}, \{ \omega, 10 \} \quad \begin{bmatrix} 15 & 0 \\ 0.5 & 10 \end{bmatrix}, \{ \omega, 11 \} \quad \begin{bmatrix} 15 & 0 \\ 0.5 & 0 \end{bmatrix}, \{ \omega, 12 \} \quad \begin{bmatrix} 15 & 0 \\ 0.5 & 0 \end{bmatrix} \}
$$
\n
$$
= 0.0 \times \begin{bmatrix} 1 & 0 \\ 0 & 0 \end{bmatrix}
$$
\n
$$
= 0.0 \times \begin{bmatrix} 1 & 0 \\ 0 & 0 \end{bmatrix}
$$
\n
$$
= 0.0 \times \begin{bmatrix} 1 & 0 \\ 0 & 0 \end{bmatrix}
$$
\n
$$
= 0.0 \times \begin{bmatrix} 1 & 0 \\ 0 & 1 \end{bmatrix}
$$
\n
$$
FourierTransform[Exp1 - t^2 / 2], t, \omega]
$$
\n
$$
FourierTransform[Log1221], t, \omega]
$$
\n
$$
FourierTransform[Log2221], t, \omega]
$$
\n
$$
FourierTransform[Log2221], t, \omega]
$$
\n
$$
FourierTransform[Res1221], t, \omega]
$$
\n
$$
FourierTransform[Res1221], t, \omega]
$$
\n
$$
= e^{-\frac{\omega}{2}}
$$
\n
$$
i \sqrt{\frac{\pi}{2}} \text{ DiracDelta} - 2a \pi + \omega \} = i \sqrt{\frac{\pi}{2}} \text{ DiracDelta} [2a \pi + \omega]
$$
\n
$$
i \sqrt{\frac{\pi}{2}} \text{ DiracDelta} [2a \pi + \omega]
$$
\n
$$
i \sqrt{\frac{\pi}{2}} \text{ DiracDelta} [2a \pi + \omega]
$$
\n
$$
i \sqrt{\frac{\pi}{2}} \text{ DiracDelta} [2a \pi + \omega]
$$
\n
$$
i \sqrt{\frac{\pi}{2}} \text{ DiracDelta} [2a \pi + \omega
$$

FourierTransform[UnitStep[t+11]\*UnitStep[-t+11] / (211), t,  $\omega$ ] // ExpToTrig

 $Sin[11 \omega] UnitStep[2 11]$  $11 \omega$ 

 $\ln[3]$  = Plot[UnitStep[-t+1] \*UnitStep[t+1], {t, -2, 2}, PlotStyle  $\rightarrow$  Thick]

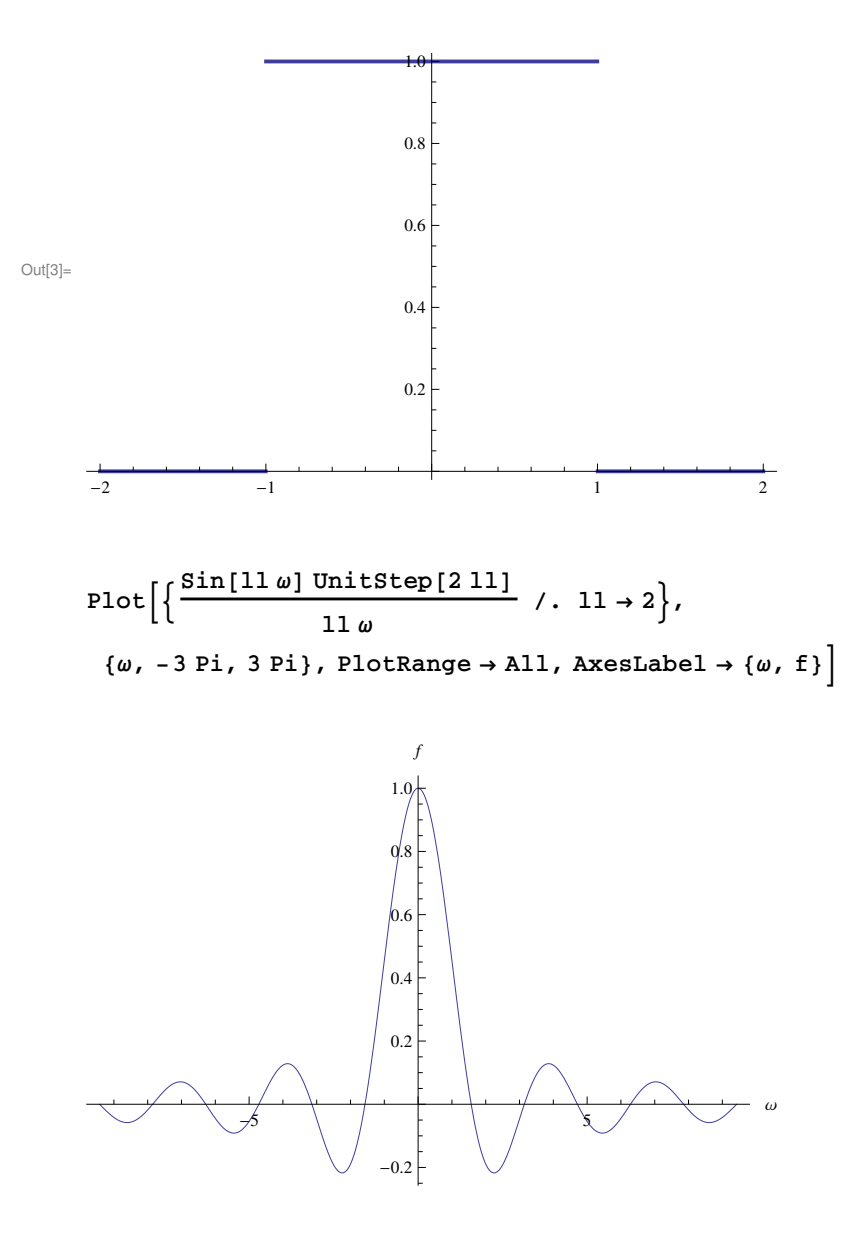

**<sup>H</sup>\* Etwas aehnliches noch einmal mit diskreten Daten \*<sup>L</sup>**

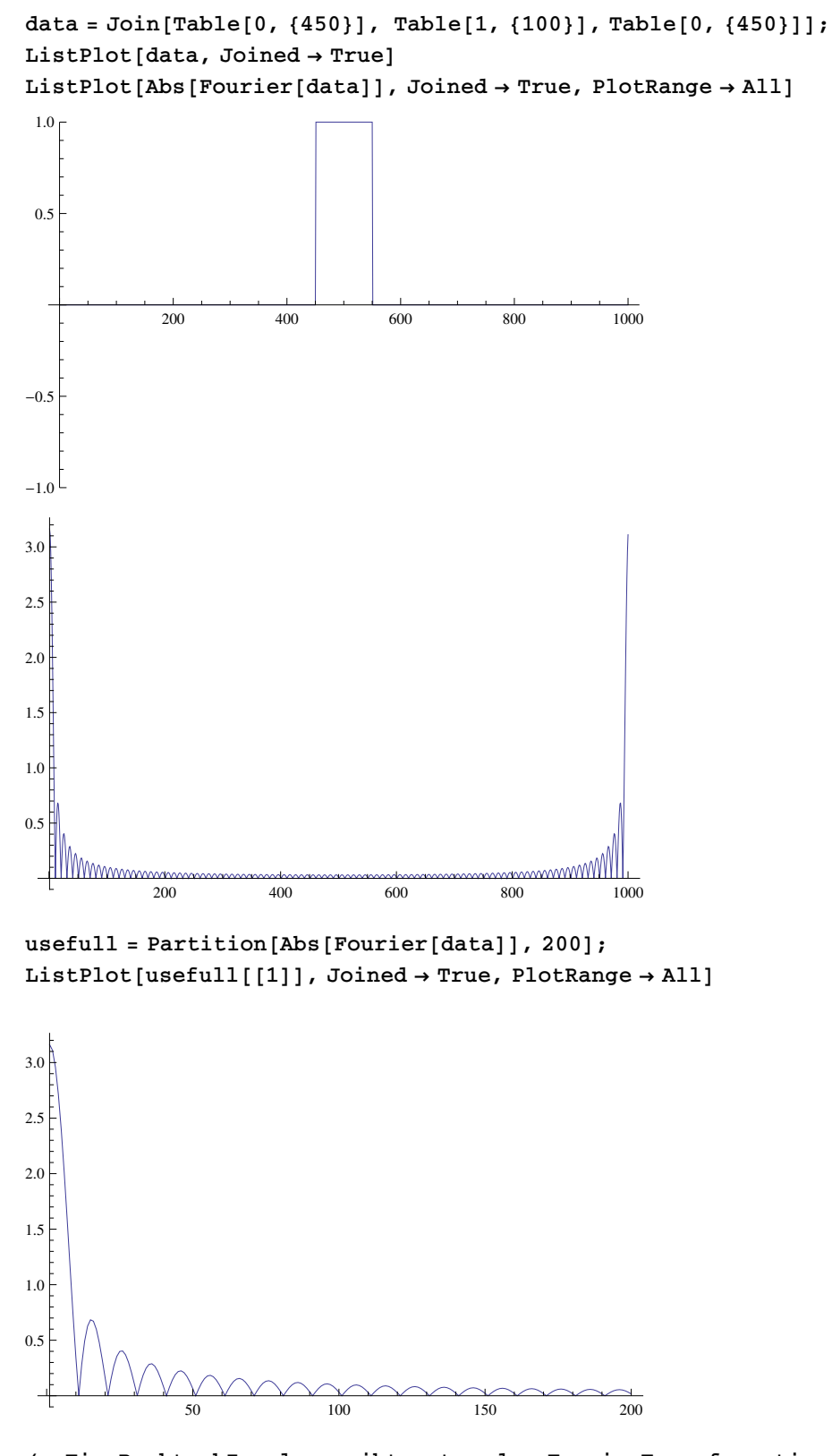

**<sup>H</sup>\* Ein RechteckImpuls ergibt unter der FourierTransformation eine stark gedaempfte Schwingung, man beachte die durch ABS ins Positive gedrehten Werte \*<sup>L</sup>**

**<sup>H</sup>\* next Cos@<sup>a</sup> <sup>t</sup><sup>D</sup> abgeschnitten \*<sup>L</sup>**

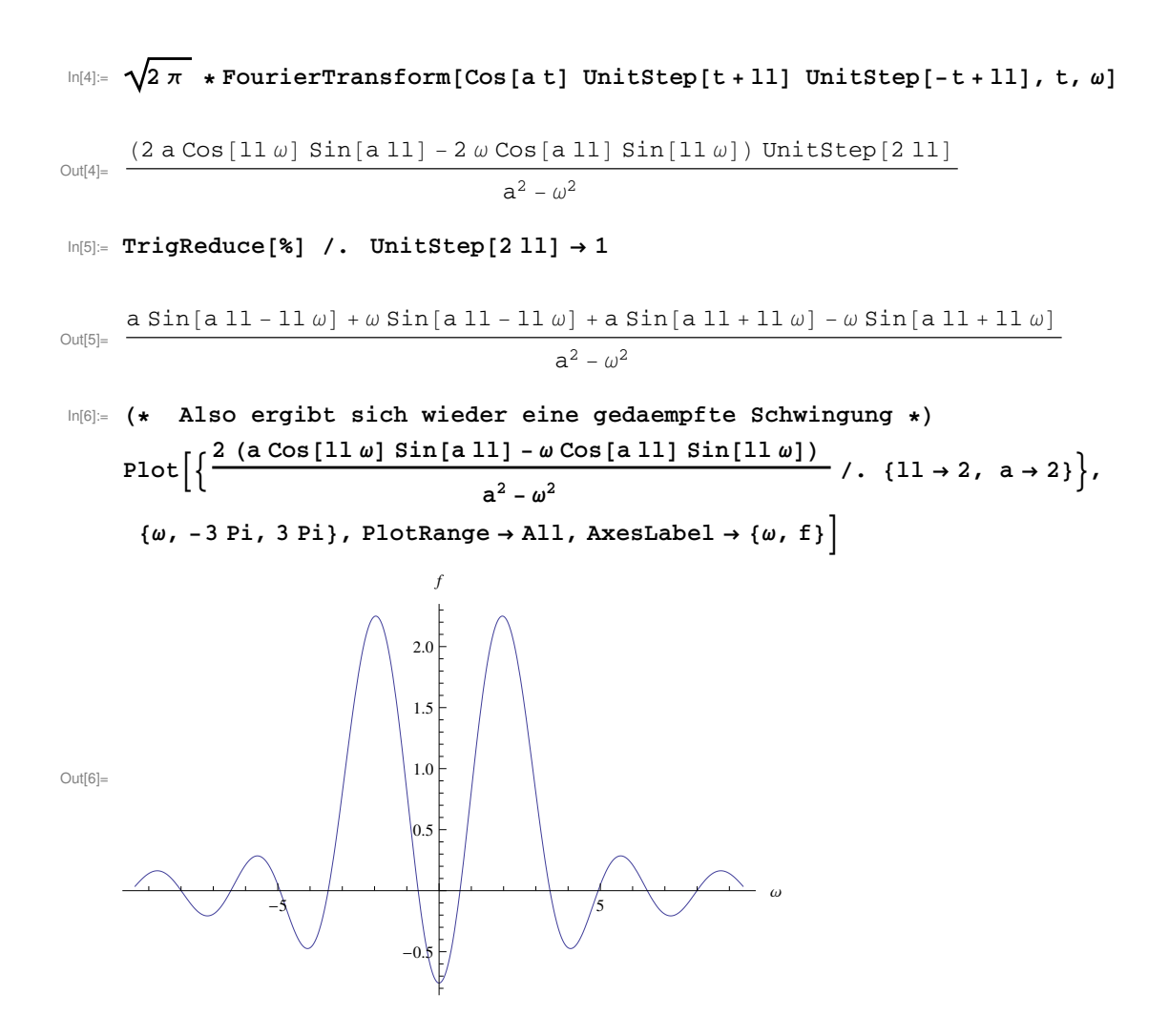

**Betrachte Welle in endlichem Zeitintervall fuer a = 20**

```
data = Table[N[Sin[20 \times 2 Pi n / 400]], {n, 400}ListPlot[data, Joined \rightarrow True]\texttt{ListPlot}[\texttt{Abs}\left[ \texttt{Fourier}[\texttt{data}]\right],\texttt{Joined}\rightarrow \texttt{True, PlotRange}\rightarrow \texttt{All}]
```
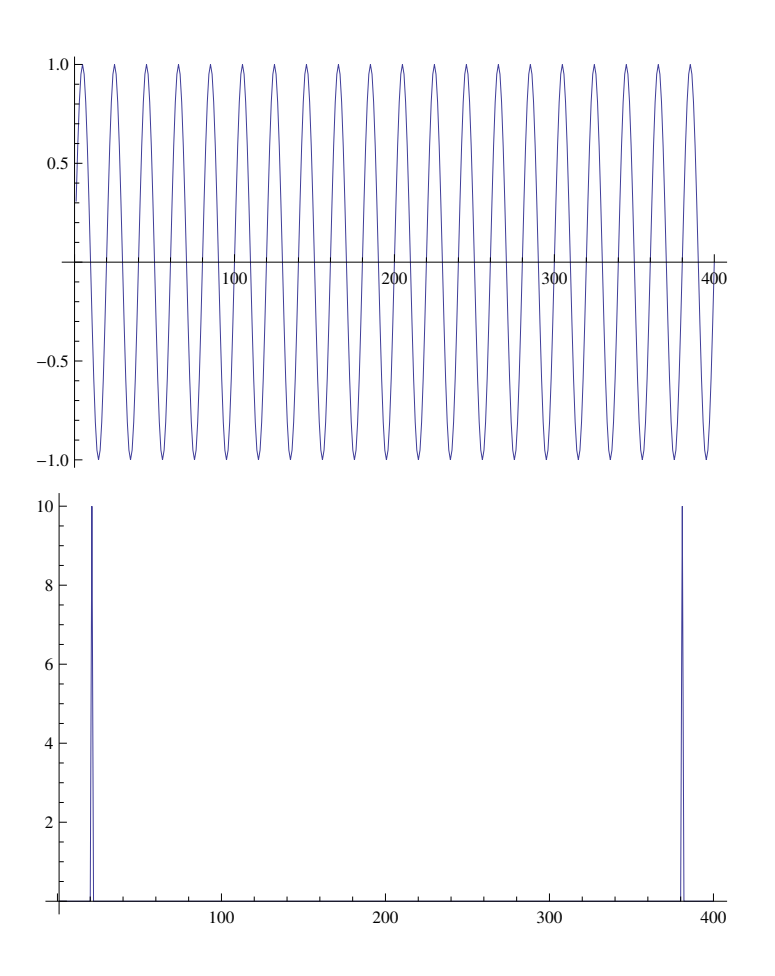

**Betrachte Addition zweier Wellen in endlichem Zeitintervall fuer a\_ 1 = 20 und a\_ 2 = 80**

data = Table[N[Sin[20  $\times$  2 Pi n / 400] + Sin[80  $\times$  2 Pi n / 400]], {n, 400}];  $ListPlot[data, Joined \rightarrow True]$  $\texttt{ListPlot}~[\texttt{Abs}~[\texttt{Fourier}~[\texttt{data}~]\texttt{]}~,~\texttt{Joined} \rightarrow \texttt{True},~\texttt{PlotRange} \rightarrow \texttt{All}~]\nonumber$ 

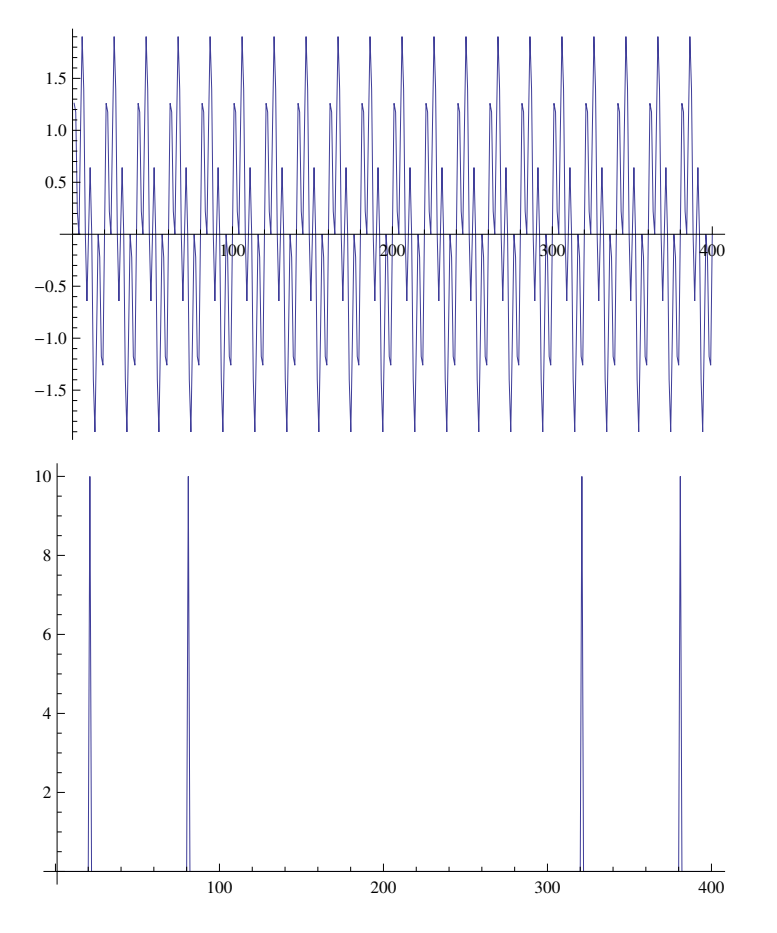

**Betrachte Addition zweier Wellen in endlichem Zeitintervall fuer a\_ 1 = 20 und a\_ 2 = 80 mit 2 verschiedenen Intensitaeten**

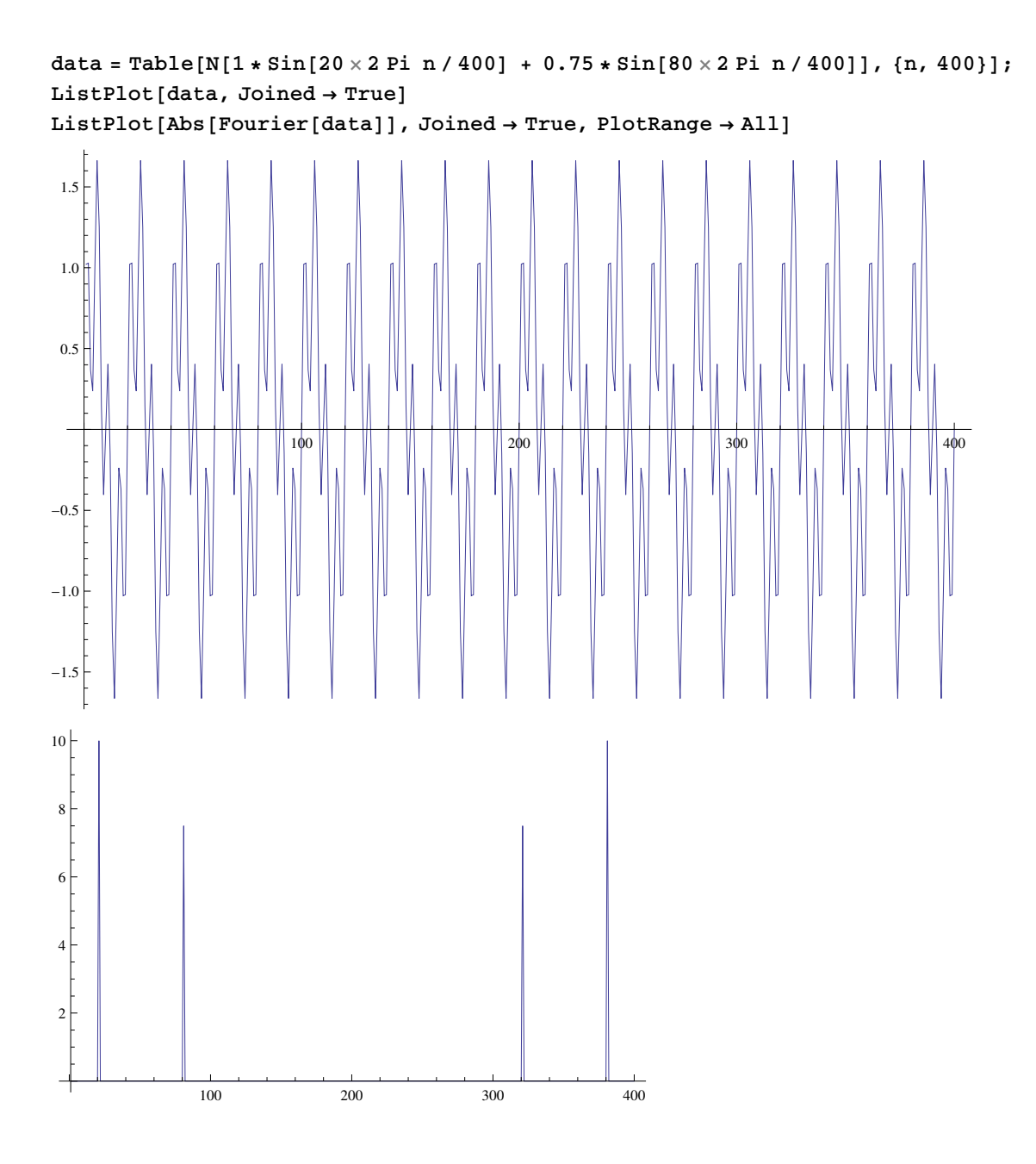

**<sup>H</sup>\* nb zu FourierReihen, vergleiche: Mma-Buch, S.680**

**next: stark verrauschte 2 Wellen mit verschiedenen Frequenzen, und Intensitaeten: in der Zeitdastellung herrscht das Chaos zuerst glatt -- dann verrauscht \*<sup>L</sup>**

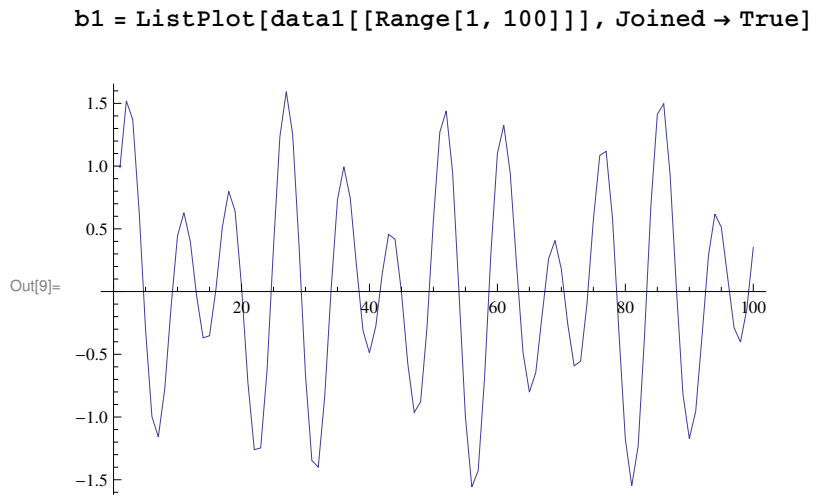

 $In[8] = \texttt{data1} = \texttt{Table[N[1 * Sin[30 × 2 Pin / 250] + 0.6 * Sin[21 × 2 Pin / 250]]}, {n, 250}]$ ;

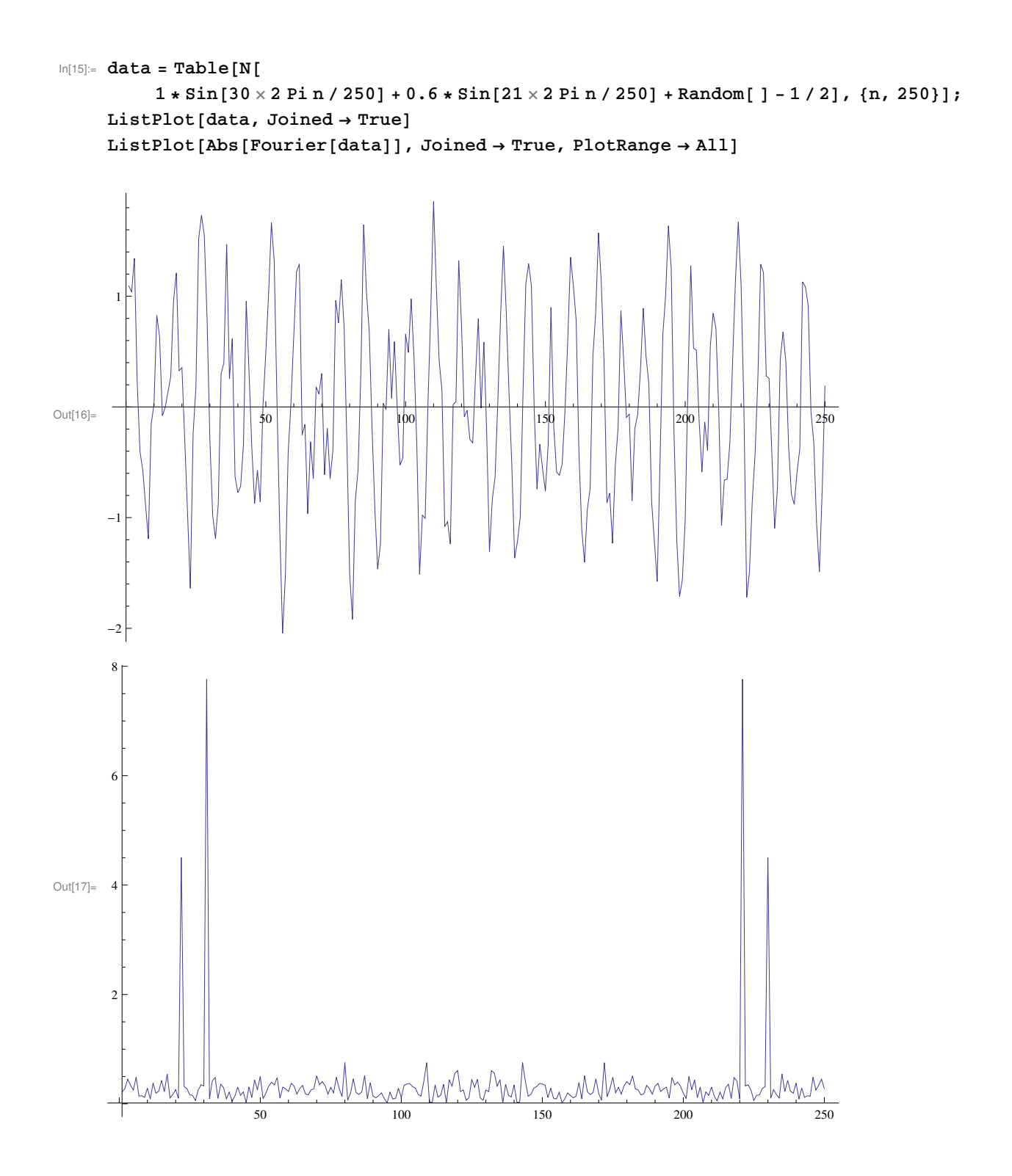

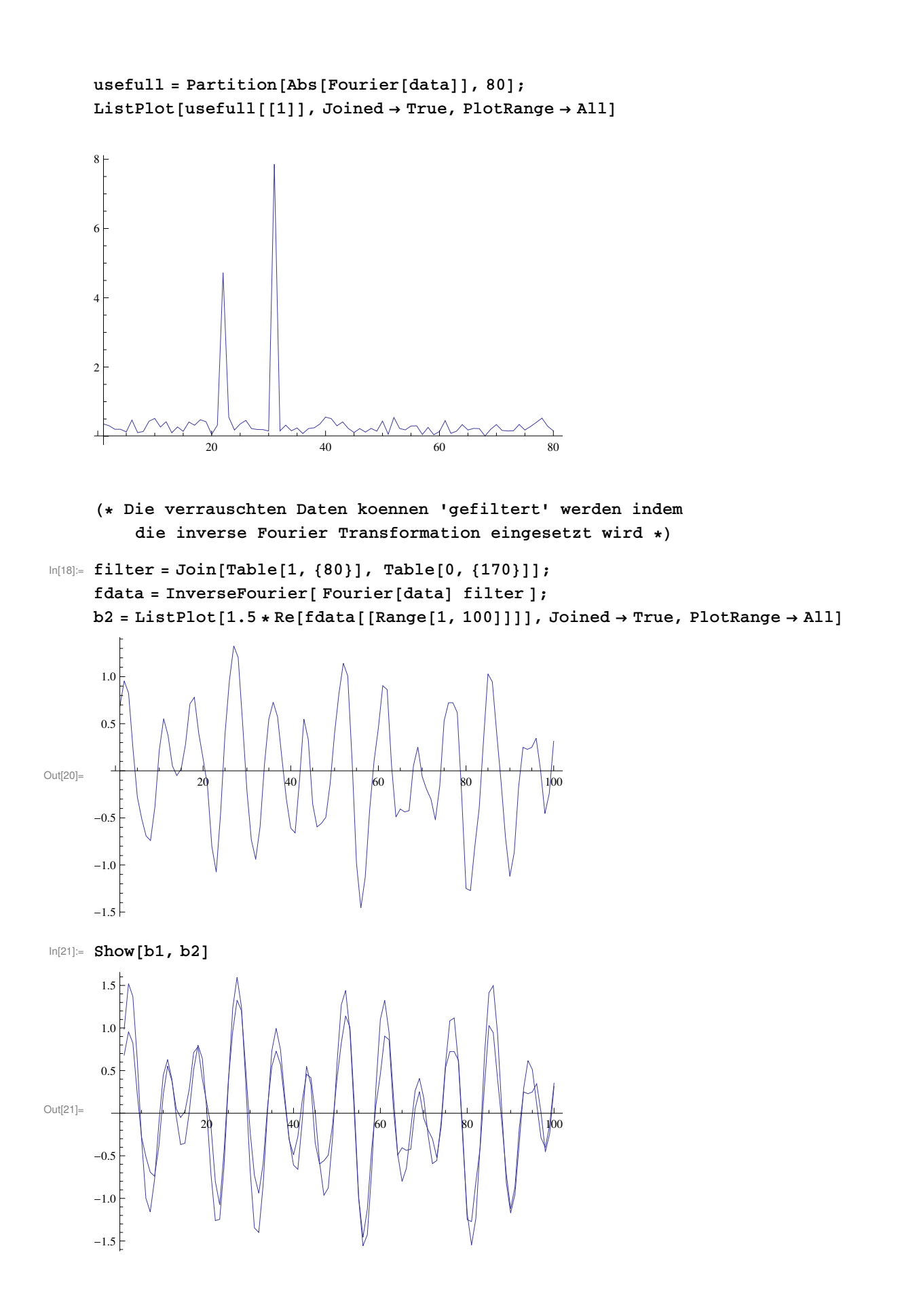

```
H* Der Vergleich zeigt, dass die Frequenzen sehr gut rekonstruiert sind *L
ln[22] = filter2 = Join[Table[0, {14}], Table[N[Exp[-(x-6)^2/6]], {x, 11}],
         Table[N[Exp[-(x-6)^2/6]], {x, 11}], Table[0, {214}]];
     \texttt{ListPlot}[\texttt{filter2}[[\texttt{Range}[1,\,60]]]], \texttt{Joined} \rightarrow \texttt{True, PlotRange} \rightarrow \texttt{All}]fdata = InverseFourier@ Fourier@dataD filter2 D;
     b3 = ListPlot[2 * Re[fdata[[Range[1, 100]]]], Joined \rightarrow True, PlotRange \rightarrow All]
Out[23]=
       0 10 20 30 40 50 60
     0.2
     0.4
     0.6
     0.8
     1.0
Out[25]=
                  20 40 60 80 100
      -1.0
      -0.50.5
      1.0
In[26]: Show [b1, b3]
Out[26]=
                  20 40 60 80 100
      -1.5-1.0
      -0.50.5
      1.0\frac{1}{2}1.5
```
-2

**Envelope of Beat Production**

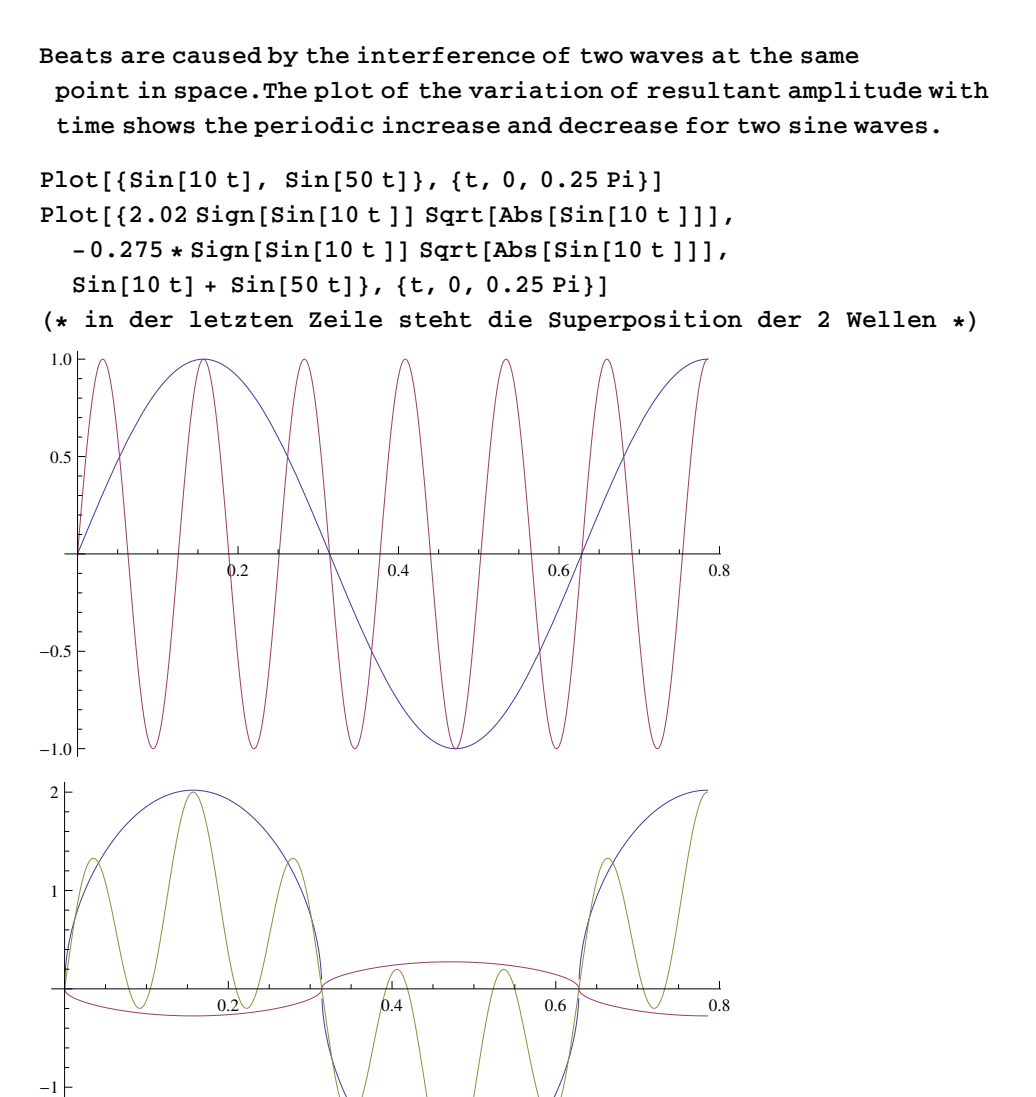

**The image below is the beat pattern produced by a London police whistle, which uses two short pipes to produce a unique and piercing three - note sound.**

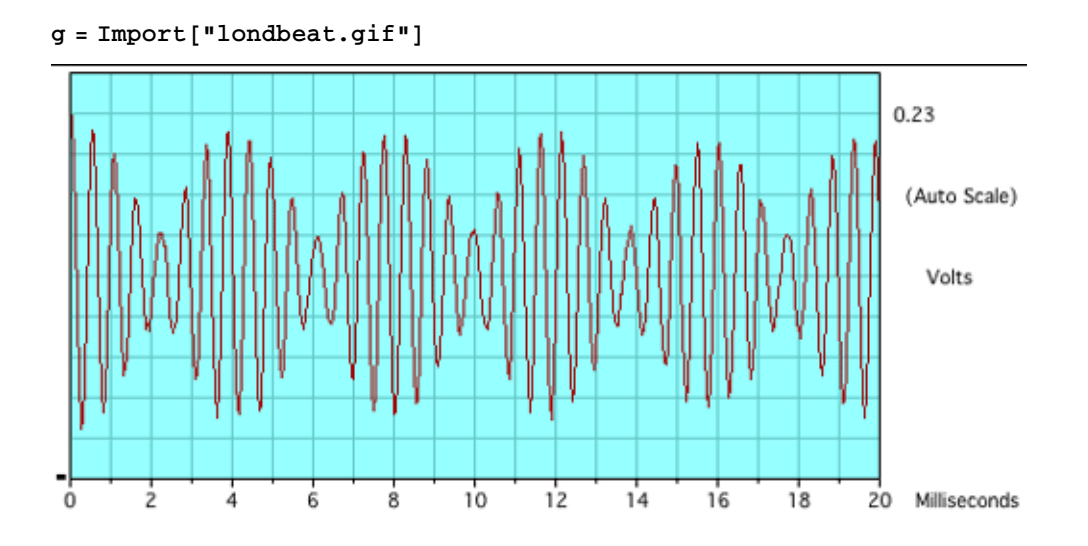